**/Users/implicit/Desktop/Source Code/2001.11.01/bea…/…/main/rgbvideo.c Page 1/15 Saved: 10/2/01, 4:12:54 PM Printed for: Implicit**

```
1 /*++++++++++++++++++++++++++++++++++++++++++++++++++++++++++++++++++++++++
   +++++2 ¬
3 $Id: rgbvideo.c, v 1.9 2001/10/02 21:12:54 guyc Exp $
\overline{4}5 Copyright (c) 2001 BeComm Corporation¬
6 ¬
7 Filename:
8 ¬
9 rgbvideo.c
10 ¬
11 Abstract:
12 ¬
13 Displays rgb video to the default rgbdisplay device.
14
15 | Owner:
16
17 Guy Carpenter (guyc)
18 ¬
19 --------------------------------------------------------------------------
… |---*/20 ¬
21 #define SOS_DEBUG_ZONE "/beads/rgbvideo"¬
22 ¬
23 #include <sosstrings.h>
24 #include <sosmultimedia.h>
25 ¬
26 SOS_SOURCE_VERSION("$Id: rgbvideo.c,v 1.9 2001/10/02 21:12:54 guyc Exp 
\| \$\");
27 ¬
28 /*++++++++++++++++++++++++++++++++++++++++++++++++++++++++++++++++++++++++
   +++++29 Named Constants¬
30 --------------------------------------------------------------------------
… |---*/31 ¬
32 \frac{1}{*}33 * Name of bead
34 \, \times/
35 static const char BEAD NAME[] = "rgbvideo";
36 ¬
37 \frac{1}{7} REVISIT - device name should not be hard coded.
38 /*39 * Name of the device we use for output.
\frac{1}{\sqrt{2}}
```
Find authenticated court documents without watermarks at **docketalarm.com**.

**Page 1 of 15 Implicit Exhibit 2050** 

M

**/Users/implicit/Desktop/Source Code/2001.11.01/bea…/…/main/rgbvideo.c Page 2/15 Saved: 10/2/01, 4:12:54 PM Printed for: Implicit**

```
41 #define DEVICE CLASS "rgbdisplay"
42 #define DEVICE NAME "default"
43 ¬
44 /*++++++++++++++++++++++++++++++++++++++++++++++++++++++++++++++++++++++++
  +++++45 Structs
46 --------------------------------------------------------------------------
  … ---*/¬
47 ¬
48 typedef struct {
49 char \ast DeviceName;
50 void * FrameBuffer:
51 size t FrameBufferSize;
52 SOS_VIDEO_FORMAT VideoFormat;
53 SOS IRGBDISPLAY * IRgbDisplay;
54 SOS ISAMPLECLOCK * IRenderClock;
55 SOS ISAMPLECLOCK * IMasterClock;
56 SOS IVIDEOCONTEXT * IVideoContext;
57 SOS_VIDEO_TIMESTAMP FrameNumber;
58 SOS BOOLEAN DisplayReady;
59 SOS BOOLEAN ClocksReady;
60 } RGBVIDEO CONTEXT;
61
62 ¬
63 /*++++++++++++++++++++++++++++++++++++++++++++++++++++++++++++++++++++++++
  … +++++¬
64 Context Stuff
65 --------------------------------------------------------------------------
… |---*/66 ¬
67 static
68 void
69 RgbVideo_ContextDestroy(¬
70 RGBVIDEO_CONTEXT * Context
71 )
72 \parallel 73 if (Context) {
74 \parallel75 15 (Context->FrameBuffer) {
76 SOS Mem Free(Context->FrameBuffer);
77 \parallel }
78 ¬
79 if (Context->IRgbDisplay) {
80 SOS_RegObject_InterfaceRelease(Context->IRgbDisplay);
81 }¬
```
Find authenticated court documents without watermarks at **docketalarm.com**.

**Page 2 of 15 Implicit Exhibit 2050** 

M

**/Users/implicit/Desktop/Source Code/2001.11.01/bea…/…/main/rgbvideo.c Page 3/15 Saved: 10/2/01, 4:12:54 PM Printed for: Implicit**

```
82 ¬
83 if (Context->DeviceName) {
84 SOS Mem Free(Context->DeviceName);
85 \vert }
86 ¬
87 assembly if (Context->IMasterClock) {
88 SOS_Interface_Release(Context->IMasterClock);
89 \parallel }
90 ¬
91 if (Context->IRenderClock) {
92 SOS Interface Release(Context->IRenderClock);
93 \parallel }
94 ¬
95 if (Context->IVideoContext) {
96 SOS_Interface_Release(Context->IVideoContext);
97 \parallel }
98 ¬
99 SOS_Mem_Free(Context);
100 }
101 }
102
103 /*104 \|\ast Find the device and get the necessary interface
105 *106 static
107 SOS STATUS
108 RgbVideo_DeviceInit(¬
109 RGBVIDEO CONTEXT * Context
110 )
111 {
112 SOS STATUS status;
113 ¬
114 SOS_REGOBJECT *device;
115
116 /*117 \parallel * NOTE : if InterfaceGet fails it will set IRgbDisplay
118 * to NULL for us.
119 \|\n */
120 \parallel status = SOS Registry DeviceGet(
121 DEVICE CLASS,
122 Context->DeviceName,
123 &device);¬
124
125 if (SOS_SUCCEEDED(status)) {
                   CAC DomOb4 and InterfaceCet
     Page 3 of 15 Implicit Exhibit 2050
```
Find authenticated court documents without watermarks at **docketalarm.com**. R M

```
127 device,
128 SOS IRGBDISPLAY ID,
129 (void**)&Context->IRgbDisplay>
130 );
131
132 }
133 SOS_RegObject_Release(device);
134 ¬
135 return status;
136 \vert }
137 ¬
138 static
139 RGBVIDEO CONTEXT *140 RgbVideo_ContextCreate(¬
141 void
142 )
143 \vert \{144 SOS_STATUS status = SOS_Success;
145 RGBVIDEO_CONTEXT *context;
146
147 context = SOS Mem Alloc(sizeof(*context));
148 if (context) {
149 SOS_memset(context, 0, sizeof(*context));
150
151 /*
152 \parallel * Revisit - this should not be hard coded
153 */154 context->DeviceName = SOS strdup(DEVICE NAME);
155 ¬
156 \parallel status = RgbVideo DeviceInit(context);
157 ¬
158 } else {
159 \parallel /* failed mallocing context */160 status = SOS_ErrorResourceAllocation;
161 }
162
163 /*
164 \parallel \parallel \parallel \parallel \parallel anything went wrong we should cleanup
165 * /
166 if (SOS FAILED(status)) {
167 RgbVideo_ContextDestroy(context);
168 context = NULL;
169 }
170
               -1
```
Find authenticated court documents without watermarks at **docketalarm.com**.

**Page 4 of 15 Implicit Exhibit 2050** 

M

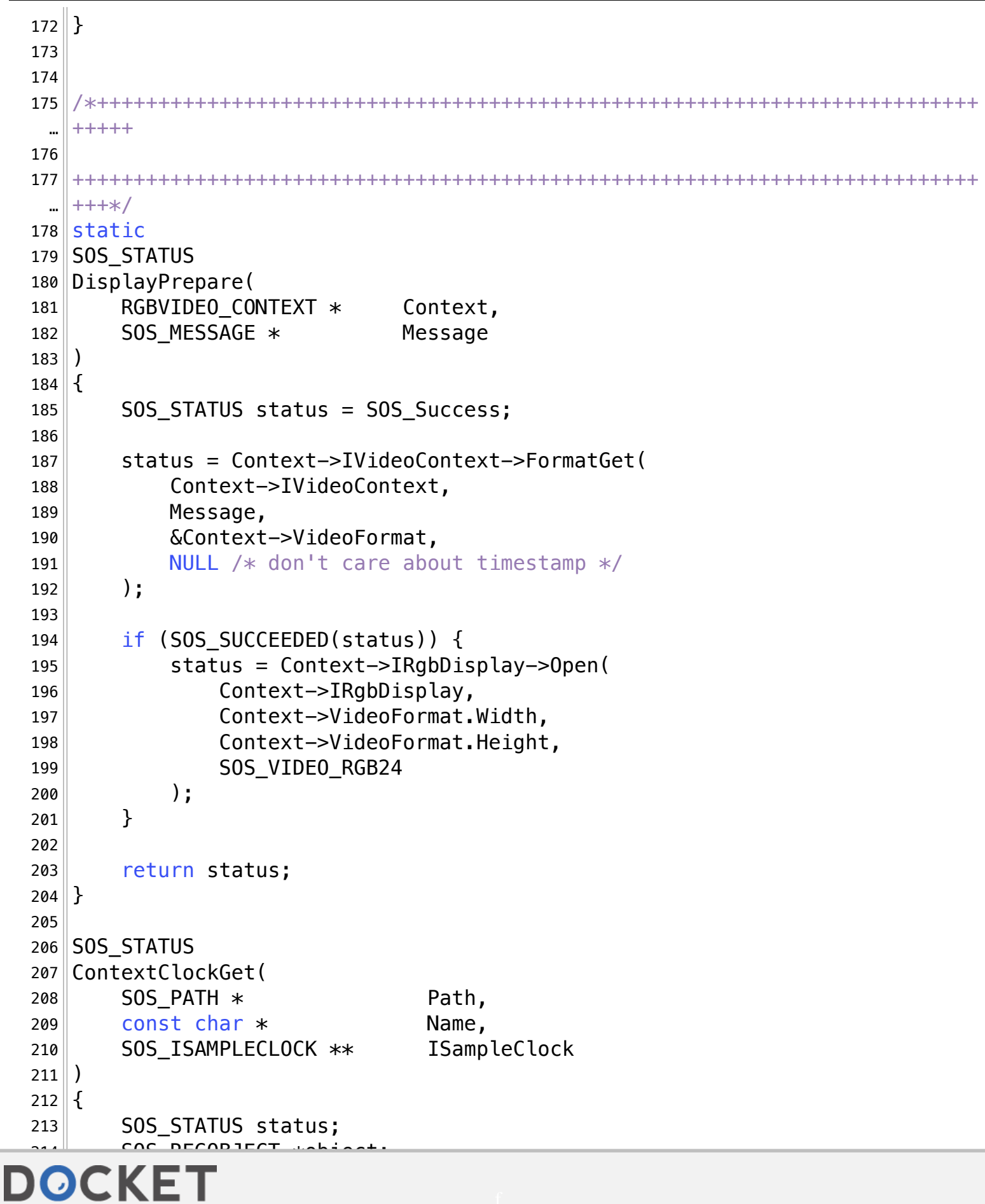

#### **/Users/implicit/Desktop/Source Code/2001.11.01/bea…/…/main/rgbvideo.c Page 5/15** Saved: 10/2/01, 4:12:54 PM

ts without watermarks at **docketalarm.com**. Find authenticated court documents without watermarks at **docketalarm.com.** 

# **DOCKET**

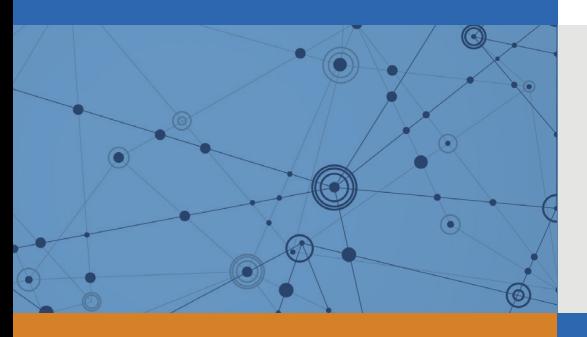

## Explore Litigation Insights

Docket Alarm provides insights to develop a more informed litigation strategy and the peace of mind of knowing you're on top of things.

## **Real-Time Litigation Alerts**

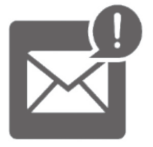

Keep your litigation team up-to-date with **real-time alerts** and advanced team management tools built for the enterprise, all while greatly reducing PACER spend.

Our comprehensive service means we can handle Federal, State, and Administrative courts across the country.

## **Advanced Docket Research**

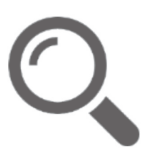

With over 230 million records, Docket Alarm's cloud-native docket research platform finds what other services can't. Coverage includes Federal, State, plus PTAB, TTAB, ITC and NLRB decisions, all in one place.

Identify arguments that have been successful in the past with full text, pinpoint searching. Link to case law cited within any court document via Fastcase.

## **Analytics At Your Fingertips**

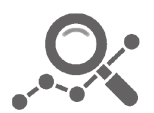

Learn what happened the last time a particular judge, opposing counsel or company faced cases similar to yours.

Advanced out-of-the-box PTAB and TTAB analytics are always at your fingertips.

### **API**

Docket Alarm offers a powerful API (application programming interface) to developers that want to integrate case filings into their apps.

#### **LAW FIRMS**

Build custom dashboards for your attorneys and clients with live data direct from the court.

Automate many repetitive legal tasks like conflict checks, document management, and marketing.

#### **FINANCIAL INSTITUTIONS**

Litigation and bankruptcy checks for companies and debtors.

#### **E-DISCOVERY AND LEGAL VENDORS**

Sync your system to PACER to automate legal marketing.

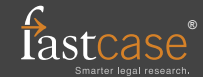